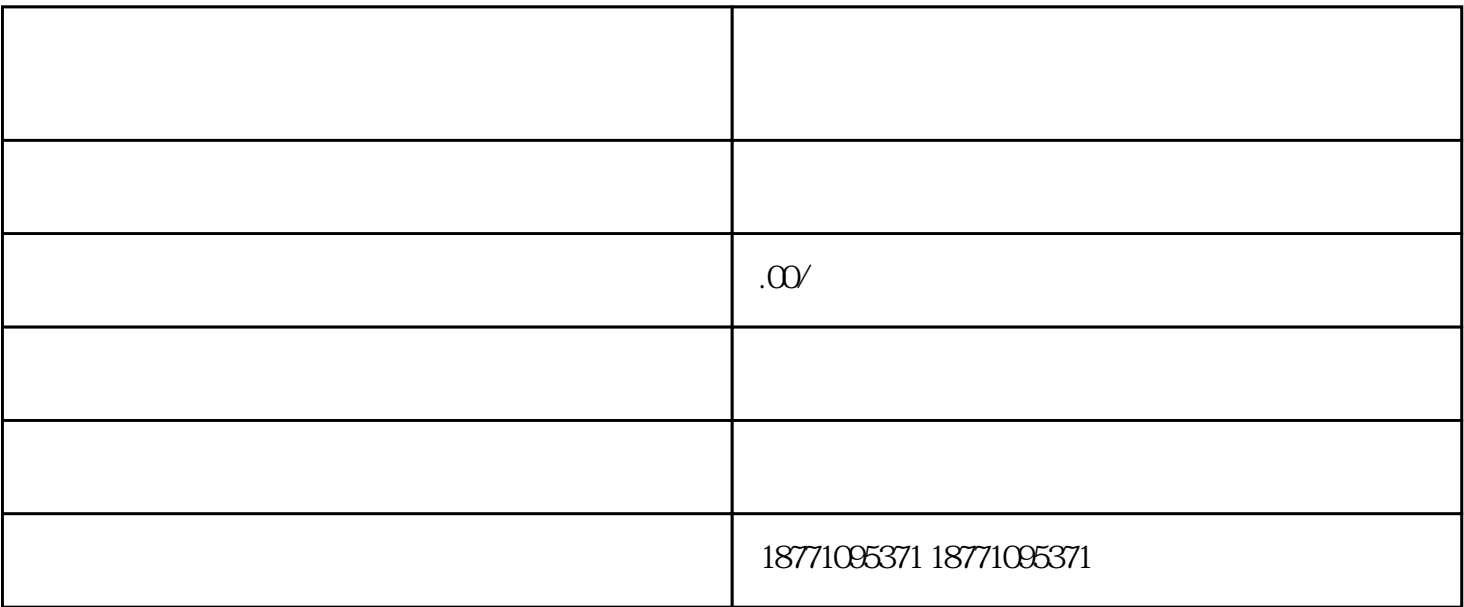

 $1$ 

 $1.1$ 

 $1.2$ 

 $1.3$ 

 $\sim$  2:

 $2.1$  $\frac{1}{N}$  +  $\frac{1}{N}$   $\frac{1}{N}$ 

22

23

小标题3:文章总结

 $\rm SEO$